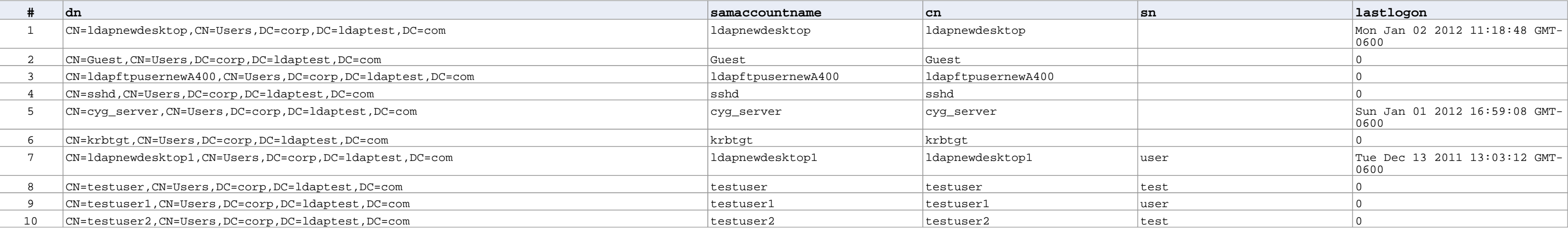

## **All Users Last Logon**